Rodea con un círculo las imágenes que empiezan por la letra indicada.

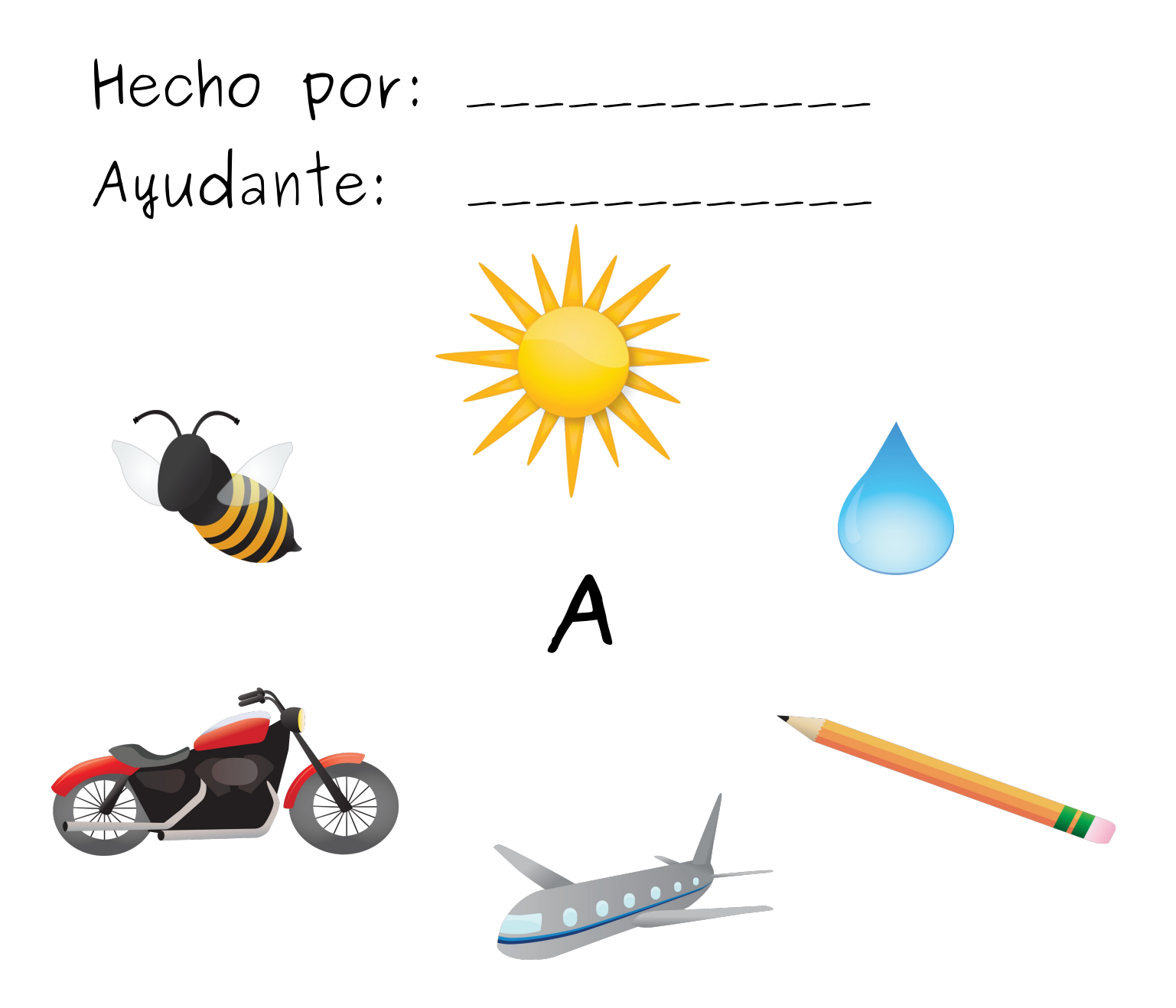